# Statystyczna Analiza Danych – laboratorium Wprowadzenie do uczenia maszynowego, klasyfikacja

Dorota Celińska-Kopczyńska

Uniwersytet Warszawski

Zajęcia 6 13 kwietnia/14 kwietnia 2023

## Idea zajęć – co i po co będziemy robić?

- ▶ Wchodzimy w tematykę uczenia maszynowego
- ▶ Zajmiemy się problemem **klasyfikacji** na podstawie obserwowalnych cech (predyktorów) będziemy chcieli przyporządkować obiekty do k rozłącznych klas (wiemy, co to za klasy)
- ▶ Pokażemy również kilka miar oceniania jakości naszych wyników

### <span id="page-2-0"></span>Odwzorowanie punktów

- $\triangleright$  Obiekt opisany jest za pomocą *n* zmiennych  $X_1, \ldots, X_n$  i przedstawiony jako punkt  $x = (x_1, \ldots, x_n)$  w przestrzeni n-wymiarowej
- ▶ Dążymy do tego, żeby obiekty podobne (reprezentowane przez punkty znajdujące się blisko siebie w przestrzeni) znalazły się w jednej grupie, a niepodobne w różnych

### <span id="page-3-0"></span>Efekt jednostek

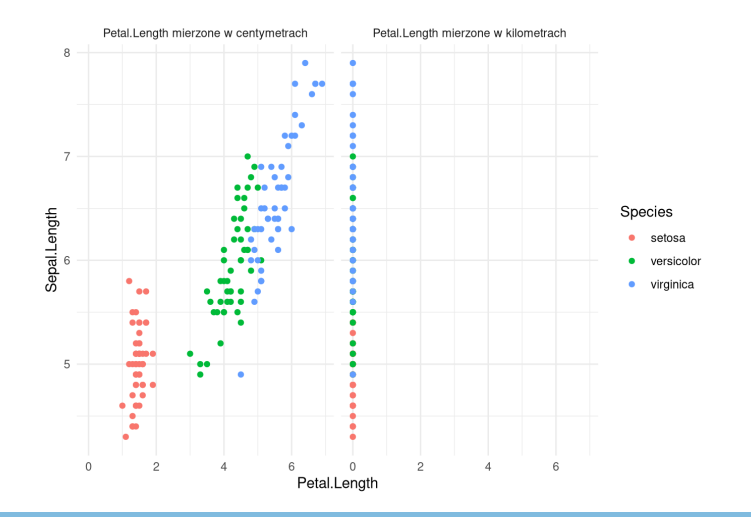

#### <span id="page-4-0"></span>Przekształcenia liniowe zmiennych

- ▶ Klasyfikatory mogą niewłaściwie działać, jeśli zmienne podane są w różnych jednostkach
- ▶ Centrowanie: odjęcie od każdej kolumny wartości A
- $\triangleright$  Wyskalowanie: podzielenie każdej kolumny przez jej B

▶ Podstawowe metody radzenia sobie z problemem różnych jednostek:

$$
\blacktriangleright \text{ Standard} \; \; A = \bar{X}, \; B = S_X
$$

▶ Normalizacja: A = min(X), B = max(X) *−* min(X)

```
# dla standarvzacji:
# centrowanie
iris[,1:4] \leftarrow apply(iris[,1:4], 2, function(x) x - mean(x))# skalowanie
iris[,1:4] \leftarrow apply(iris[,1:4], 2, function(x) x / sd(x))
```
### <span id="page-5-0"></span>Efekt standaryzacji

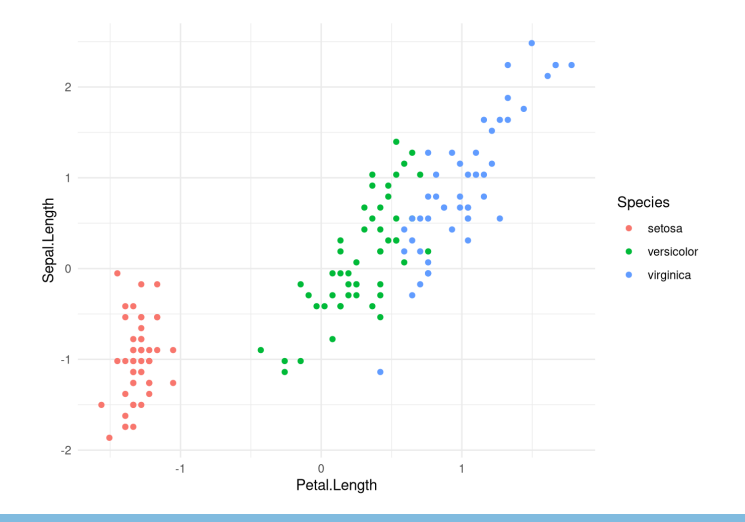

## <span id="page-6-0"></span>Zadanie 1

- ▶ Wczytaj dane z pliku wine.csv
- ▶ Dokonaj standaryzacji wszystkie kolumny predyktorów z danych wine. Możesz w tym celu wykorzystać albo apply(), albo funkcję scale()
- ▶ Zrzutuj zmienną Quality na typ factor za pomocą funkcji as.factor()

# <span id="page-7-0"></span>Idea klasyfikatora KNN

- ▶ Jeden z najprostszych klasyfikatorów
- ▶ Przypisujemy danej obserwacji taką klasę, jaka pojawia się najczęściej wśród jej k najbliższych sąsiadów
- $\triangleright$  Użytkownik decyduje, jakie k wybrać i jaką miarę odległości
- Dane zawierające prawdziwe klasy to dane treningowe. Dane, które chcemy przyporządkować to dane testowe.

### <span id="page-8-0"></span>Przykładowe miary odległości

- ▶ Odległość Minkowskiego:  $d(O_1, O_2) = (\sum_{i=1}^{n} |x_{1i} x_{2i}|^p)^{1/p}$ 
	- ▶ Odległość miejska ( $p = 1$ ):  $d(O_1, O_2) = \sum_{i=1}^{n} |x_{1i} x_{2i}|$
	- $\triangleright$  Odległość euklidesowa ( $p = 2$ ):  $d(O_1, O_2) = \sqrt{\sum_{i=1}^n (x_{1i} - x_{2i})^2}$ ▶ Odległość Czebyszewa (<sup>p</sup> <sup>=</sup> *<sup>∞</sup>*): <sup>d</sup>(O1*,* <sup>O</sup>2) = max *<sup>|</sup>*x1<sup>i</sup> *<sup>−</sup>* <sup>x</sup>2<sup>i</sup> *|*
- ▶ Odległość Mahalanobisa: <sup>q</sup> (**X Y**) <sup>T</sup> **C** *−*1 (**X Y**), macierz **C** symetryczna, dodatnio określona

## <span id="page-9-0"></span>Zadanie 2

- ▶ Korzystając z klasyfikatora kNN, spróbuj przewidzieć jakość wina o parametrach (dla wystandaryzowanych danych), użyj metryki euklidesowej : 0.42, 0.03, -0.90, 0.15, -1.25, -0.15, -0.01, 0.73, 0.90, -0.82, -0.69
- $\triangleright$  Czy wyniki zmienią się, jeśli skorzystamy z różnych k?
- ▶ Czy wyniki zmienią się, jeśli użyjemy innej metryki odległości?

## <span id="page-10-0"></span>Błąd treningowy, błąd testowy

- ▶ Aby ocenić właściwości klasyfikatora używamy zbioru testowego
- ▶ Duża różnica pomiędzy wartością błędu na zbiorze treningowym a testowym może sugerować *przeuczenie* klasyfikatora (reaguje dobrze na znane fakty, ale nie radzi sobie z nowymi)
- ▶ Jednokrotne sprawdzenie na zbiorze testowym nie jest polecane. Walidacją krzyżową zajmiemy się w przyszłości

#### <span id="page-11-0"></span>Podział zbioru

```
# losowanie indeksow bez zwracania
indeksy_testowe <- sample(1:nrow(wine), 480, replace=F)
zbior_testowy <- wine[indeksy_testowe, ]
zbior_treningowy <- wine[-indeksy_testowe, ] # Indeksowanie ujemne wiele ułatwia!
```
<span id="page-12-0"></span>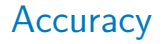

- ▶ Proporcja poprawnie zaklasyfikowanych obserwacji
- ▶ Jakie może być accuracy dla danych rozmiaru 100, w których 99 obserwacji jest typu A, a jedna typu B? Rozważ różne klasyfikatory

### <span id="page-13-0"></span>Macierz konfuzji, precision i recall

- ▶ Tablica klasyfikacyjna: wiersze odpowiadają prawdziwym klasom, a kolumny klasom zwróconym przez klasyfikator. Komórka *m<sub>i.i</sub>* zawiera liczbę obserwacji z klasy *i* zaklasyfikowaną jako klasa j
- $\blacktriangleright$  Precision dla klasy *i*:

$$
p_i = \frac{m_{i,i}}{\sum_{j=1}^k m_{j,i}}
$$

 $\blacktriangleright$  Recall dla klasy *i*:

$$
r_i = \frac{m_{i,i}}{\sum_{j=1}^k m_{i,j}}
$$

<span id="page-14-0"></span>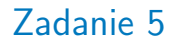

- ▶ Utwórz macierz konfuzji dla wyników klasyfikatora KNN na zbiorze testowym z danych wine
- ▶ Oblicz precision i recall dla każdej klasy
- $\blacktriangleright$  Porównaj wyniki dla 3 wybranych wartości parametru k